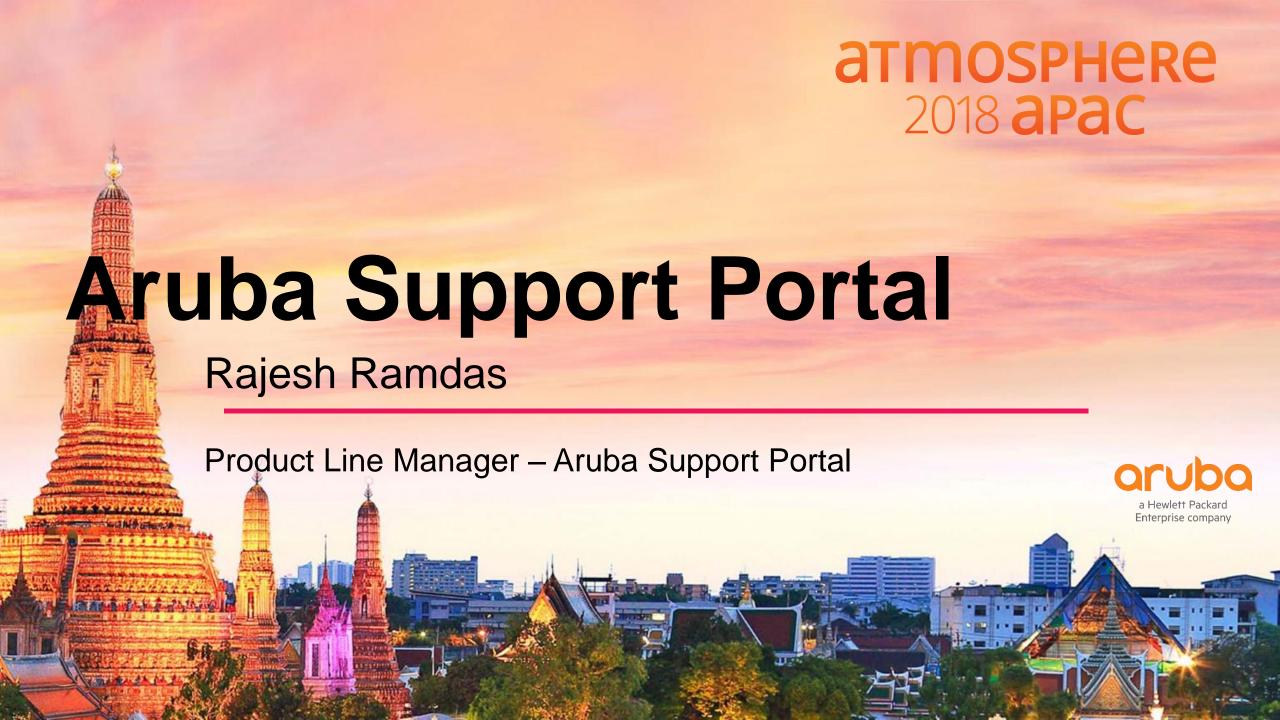

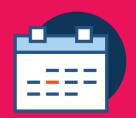

# Agenda

- ✓ Overview
- ✓ Key Features
- ✓ Moving off of My Networking Portal (MNP)
- ✓ ASP for Partners Update
- ✓ Let's Demo!
- ✓ Q&A

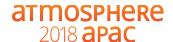

# The new Aruba Support Portal (ASP)

**ASP Overview** 

### The New Aruba Support Portal (ASP) – It's here!!

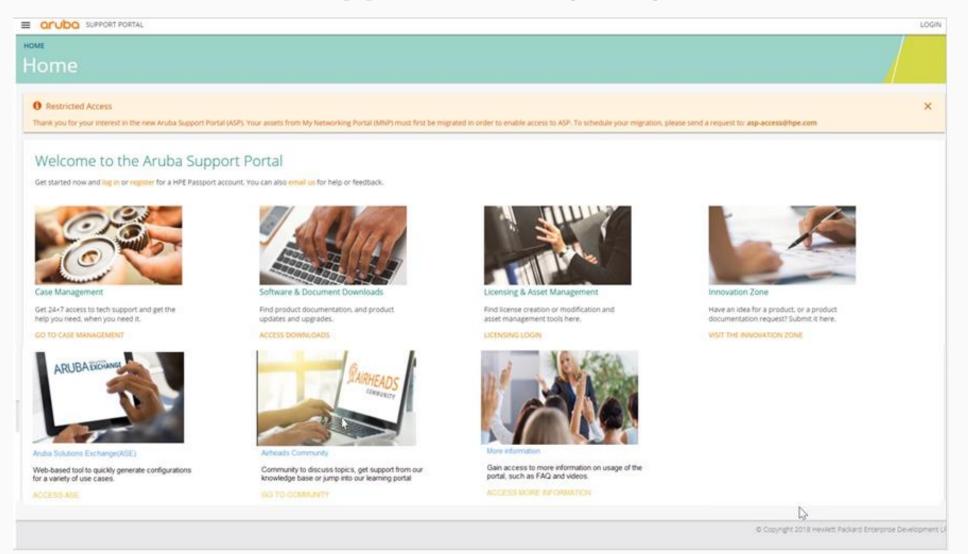

- Simple!
- Intuitive!
- Familiar!
- Fast!
- 900+ users!
- Aruba Branded!

### **ASP: Case Management**

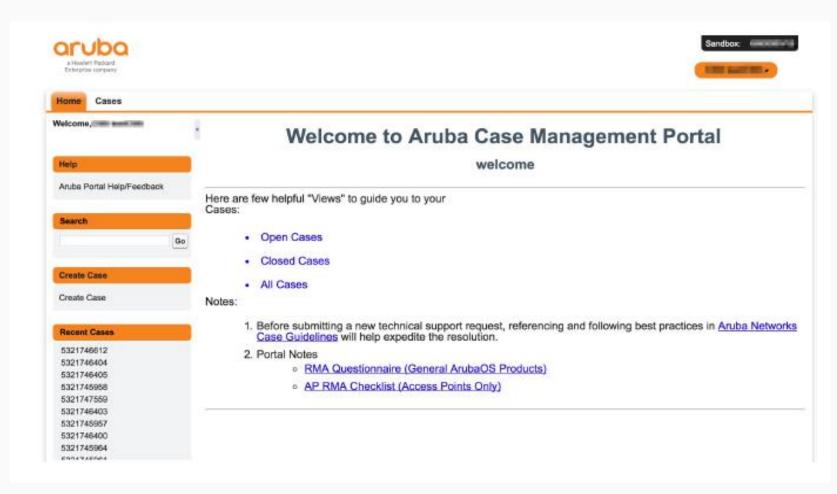

- Complete access to ALL your Aruba Support Cases
- Highly simplified case creation
  - 30 second or less
  - No need for product number
- Minimal mandatory fields
- Drag and drop attachments to 12GB
- Auto sharing of cases within your company
- Aruba branded ©

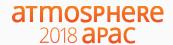

### **ASP: License and Asset Management**

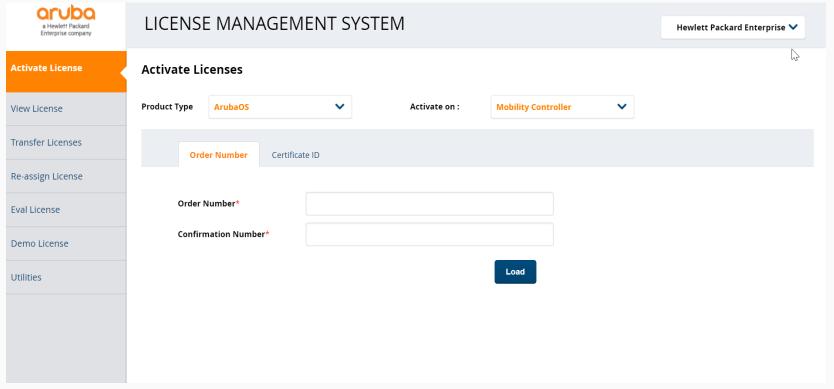

- Pre-HPE LMS System is back!
- Easy to view and manage all your licenses
- Simplified license activation workflows
- Company view of all your licenses
- Highly responsive
- Aruba branded☺

### **ASP: Software and Documentation**

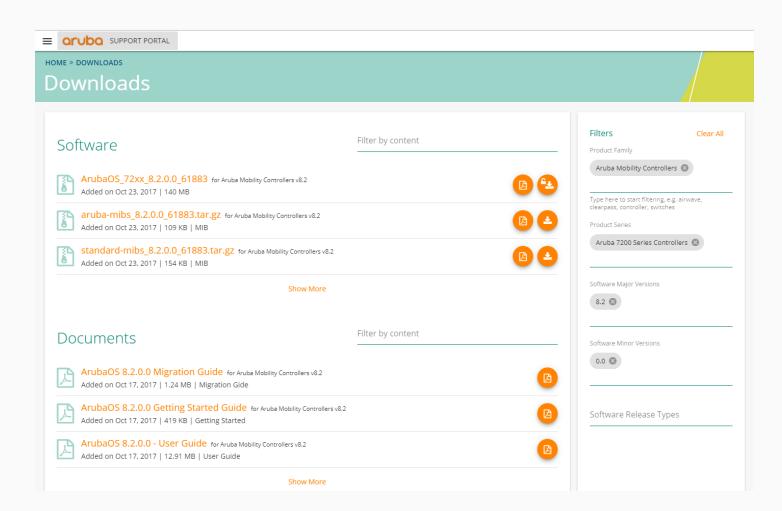

#### atmosphere 2018 apac

- Find Software andDocumentation for ALL yourAruba Branded products
  - Switches
  - InstantOS
  - ArubaOS
  - ClearPass
  - AirWave
  - ALE
- No need for product number!!
- List view feature allows you to drill down to the Software/Documentation set you need quickly
- Aruba branded☺

### **ASP: Innovation Zone**

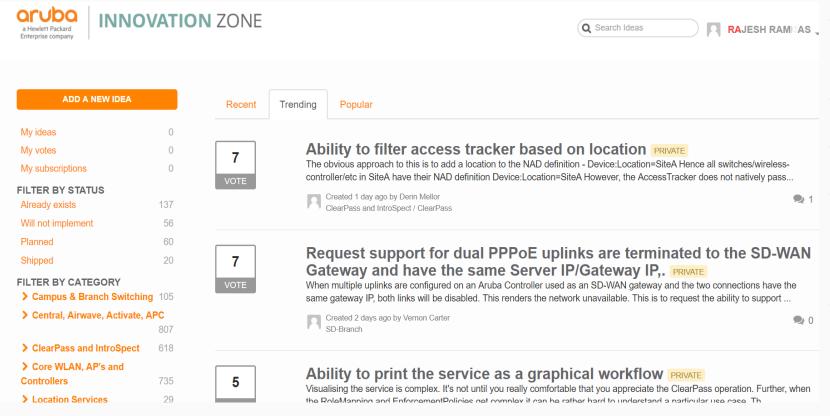

- Request for Enhancements(RFE)
- Track your requests
- Interact with Product Managers
- Social network with other customers about interesting enhancements
- Aruba branded ☺

How to move off of MNP

### **ASP On-boarding Process**

(The move from MNP)

### **STEPS**

- 1. Request access (by one of your company's administrators)
- 2. Perform MNP Data Assessment
- 3. Data **clean-up** in MNP
- 4. Start with administrator "Login"
- 5. Complete guided on-boarding, data migration and user invitation process

DONE **Begin** Managing Users, Assets, Licenses, Contracts and Cases!

Come see us at the ASP Booth if you would like to try on-boarding while here!!

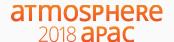

ASP for Partners Update

### **ASP for Partners**

#### **Phased Launch Strategy:**

- Customer functionality first
- Partner functionality development
- Launch for Partners in late Q4

### **Partner Functionality:**

- Separate assets for companies under partners
- Migration of complex assets from MNP
- Case Sharing with customers

#### **Prior to Partner Launch:**

- Continue use of MNP
- Continue use of ASC (Aruba Support Center)
- Continue use of Partner Portal

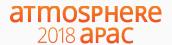

A Live Demo!

## Let's Demo!

Walk through of features in the live system..

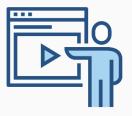

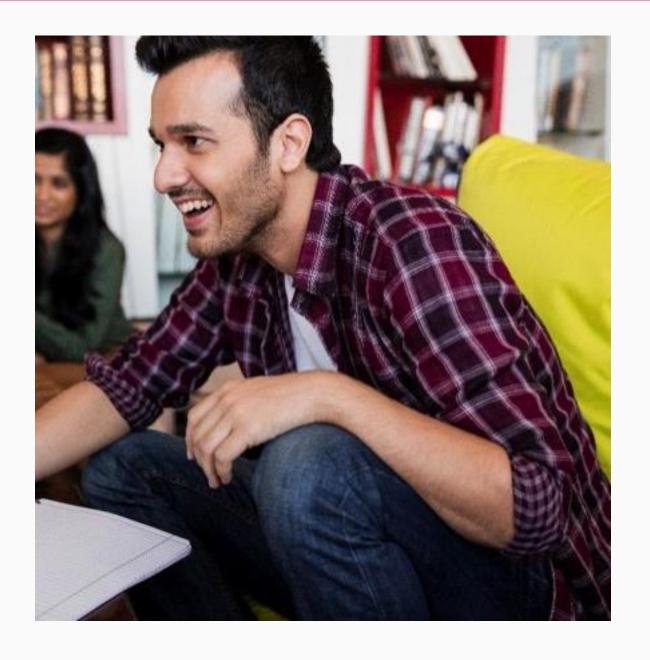

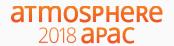

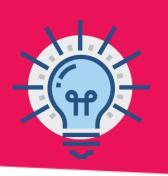

### **Questions:**

Are the legacy HPE Networking Switches/Products supported on ASP? Why do I get a profile error when I log in to Case Management for the first time?

Why is some of the legacy Aruba software and documentation not available in ASP?

**Audience Questions?** 

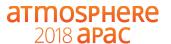

### Please give us your feedback

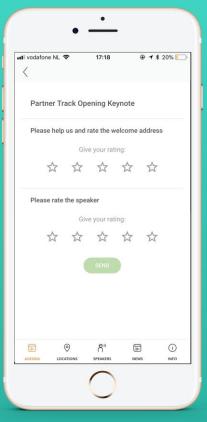

- Launch the Atmosphere Event App
- Click on Agenda
- Go to this session
- Please give us you rating

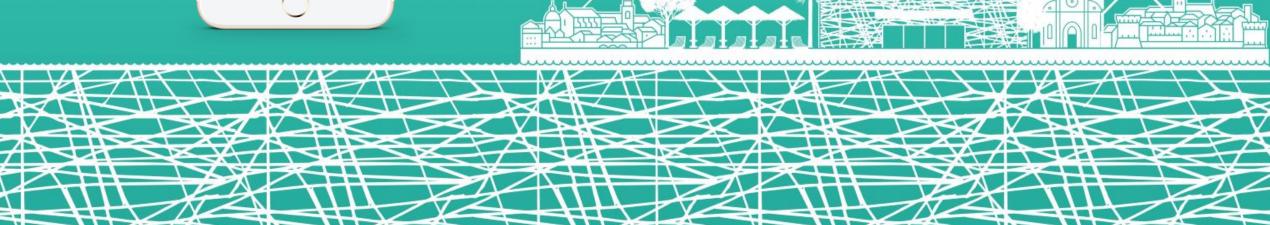

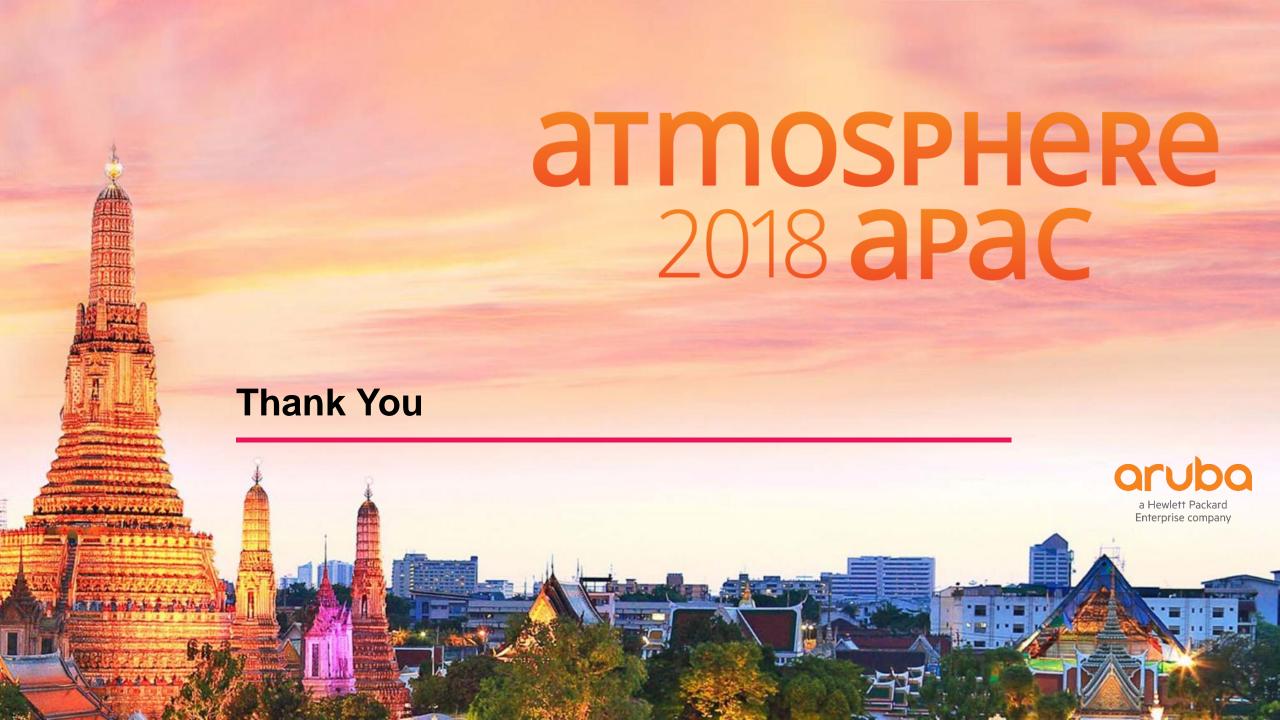